Sept 2018 - Newsletter Seiretto Ltd <https://www.seiretto.co.uk/>

Good Morning!

In this newsletter:

- Extortion attempts - stay vigilant!

- Backups - have you made yours lately?

- How to increase the perception and integrity of a Parish Council website?

--------------------------------------------------------------------------------------------------

Extortion attempts - stay vigilant!

-------------------------------------------------------------------------------------------------- Over the years we have seen many different methods to extort money from users (fake web pages, fake emails, and telephone calls), but this one is new: [https://www.schneier.com/blog/archives/2018/07/reasonably\\_clev.html](https://www.schneier.com/blog/archives/2018/07/reasonably_clev.html) This appears to rely on human nature to act first and question later.

Better to question any source first, check it is real, and to act only when sure.

Backups - have you made yours lately? --------------------------------------------------------------------------------------------------

Maintaining a separate backup of your files (DNS records, website database, etc.) is important for the security of your business/organisation.

It is your responsibility to create and save a separate independent backup of all your data, for full details on how to make a backup please see:

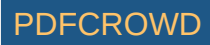

-------------------------------------------------------------------------------------------------- How to increase the perception and integrity of a Parish Council website?

--------------------------------------------------------------------------------------------------

Getting the recognition you deserve is difficult for most websites today, however, if the website is a .gov.uk the credibility is instantly elevated.

All Parish Councils can register their own .gov.uk domain and use it for their website and email which creates a great impression to others and gives those receiving your emails ( $\frac{Vou(@YourParish.gov.uk)}{Vou(@YourParish.gov.uk)}$  the .gov.uk stamp of authority. Find out how to register a new .GOV.UK domain name here: <http://www.seiretto.com/domains/register-new-.gov.uk.php>

Once registered we provide the first year hosting free of charge: <http://govhost.uk/domain-hosting/>

Thank you for reading, please let us know if you have any queries or questions? Just reply now....

Missed a newsletter? Copies of most of them are online here: <http://www.seiretto.com/newsletters/>

~~~~~~~~~~~~~~~~~~~~~~~~~~~~~~~~~~~~

Seiretto Sales.

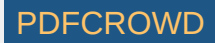